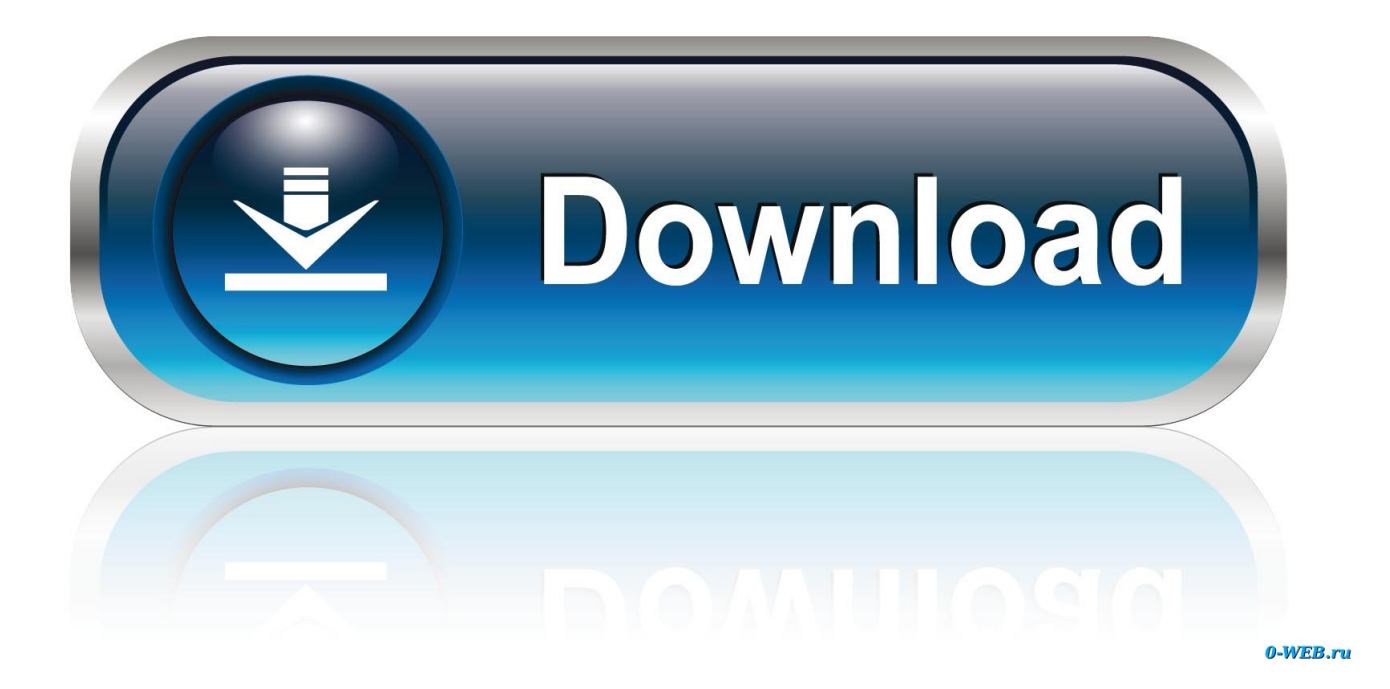

[Grep Find W Powershell](https://nostalgic-hugle-921bd0.netlify.app/Pathfinder-Blood-Of-Fiends-Pdf-Download#ICb=ChiK5wAMbcCLj3zaBSvgAZjxz39gCG==)

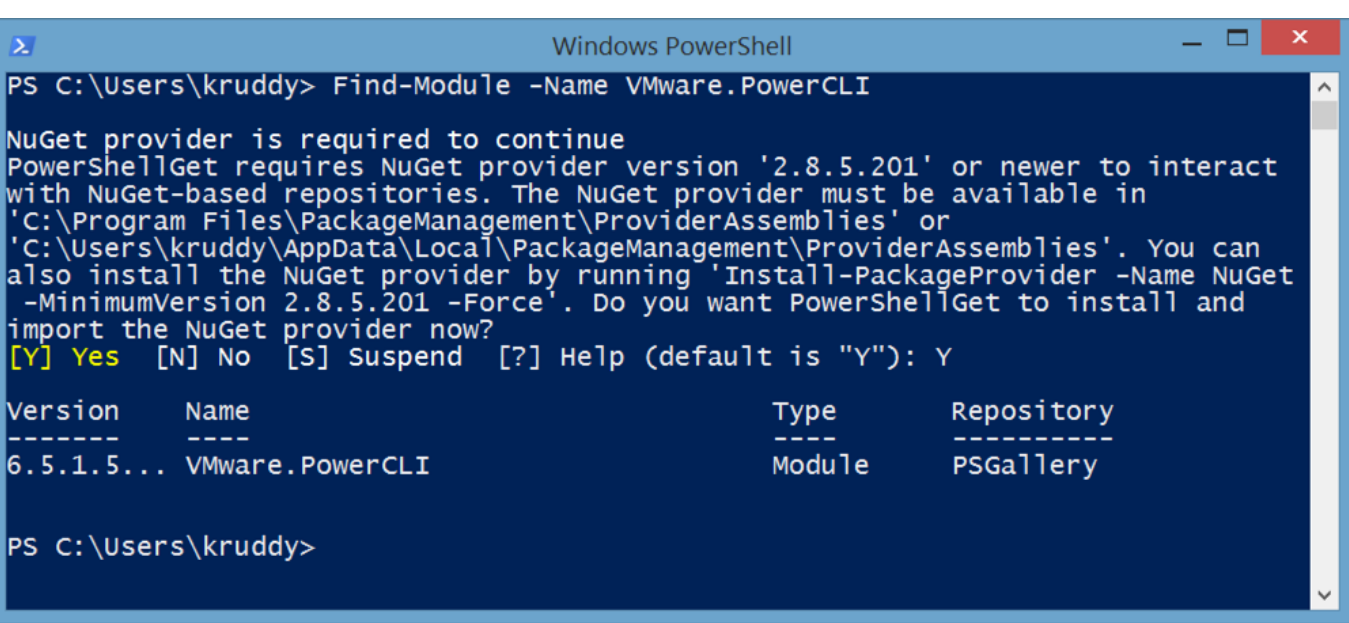

[Grep Find W Powershell](https://nostalgic-hugle-921bd0.netlify.app/Pathfinder-Blood-Of-Fiends-Pdf-Download#ICb=ChiK5wAMbcCLj3zaBSvgAZjxz39gCG==)

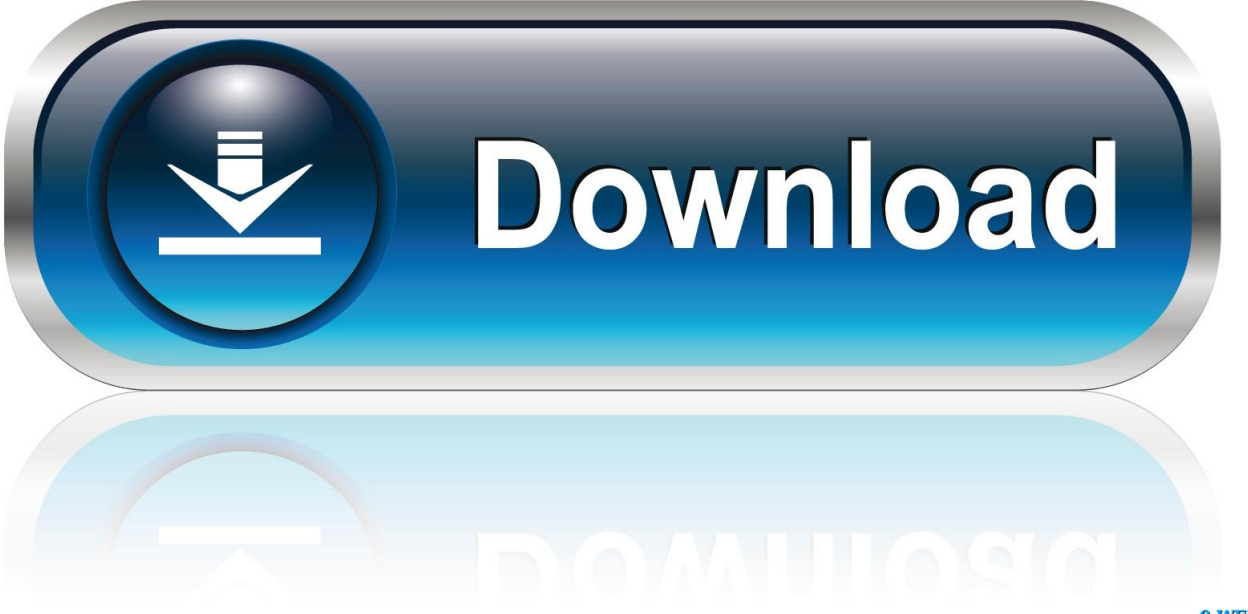

0-WEB.ru

Without this parameter, Select-String will find only the first match in each line. ... In the default display, lines with a match are indicated by a right angle bracket  $(>)$  in the first ... Equivalent bash command: grep - Search files for specific text.

1. grep find powershell

- 2. powershell find exec grep
- 3. grep search powershell

It's functionality is similar to the grep command on Linux OS. You can find ... Windows Commands, Batch files, Command prompt and PowerShell ... You can customize the findstr command in the script to search in files with other extensions.. Fortunately, with the advent of PowerShell, the dystopian landscape of the ... favorite Linux commands translated to their equivalent PowerShell cmdlets. ... profile script (find out where it's located with PowerShell's \$PROFILE .... Up your PowerShell game with environment variables, in Part 2.5 of the "Variables in shells" miniseries. ... Environment variables are global settings for your Linux, Mac, ... PS C:\Users\bogus> Get-Variable HOME -valueOnly

## **grep find powershell**

grep find powershell, windows powershell find grep, powershell find exec grep, powershell find xargs grep, grep search powershell [Best URL Shortener website to make money,Earn money by short links with payment proof 2019,Highest payout](https://shrouded-lowlands-46394.herokuapp.com/Best-URL-Shortener-website-to-make-moneyEarn-money-by-short-links-with-payment-proof-2019Highest-payout-rates.pdf) [rates](https://shrouded-lowlands-46394.herokuapp.com/Best-URL-Shortener-website-to-make-moneyEarn-money-by-short-links-with-payment-proof-2019Highest-payout-rates.pdf)

If you are already familiar with using Bash, you may be able to get ... with Microsoft's older CLI called command prompt, or with Linux CLIs like ... [How to Use Instagram New 'Create' Mode Camera for Stories](https://esomiphboy.over-blog.com/2021/03/How-to-Use-Instagram-New-Create-Mode-Camera-for-Stories.html)

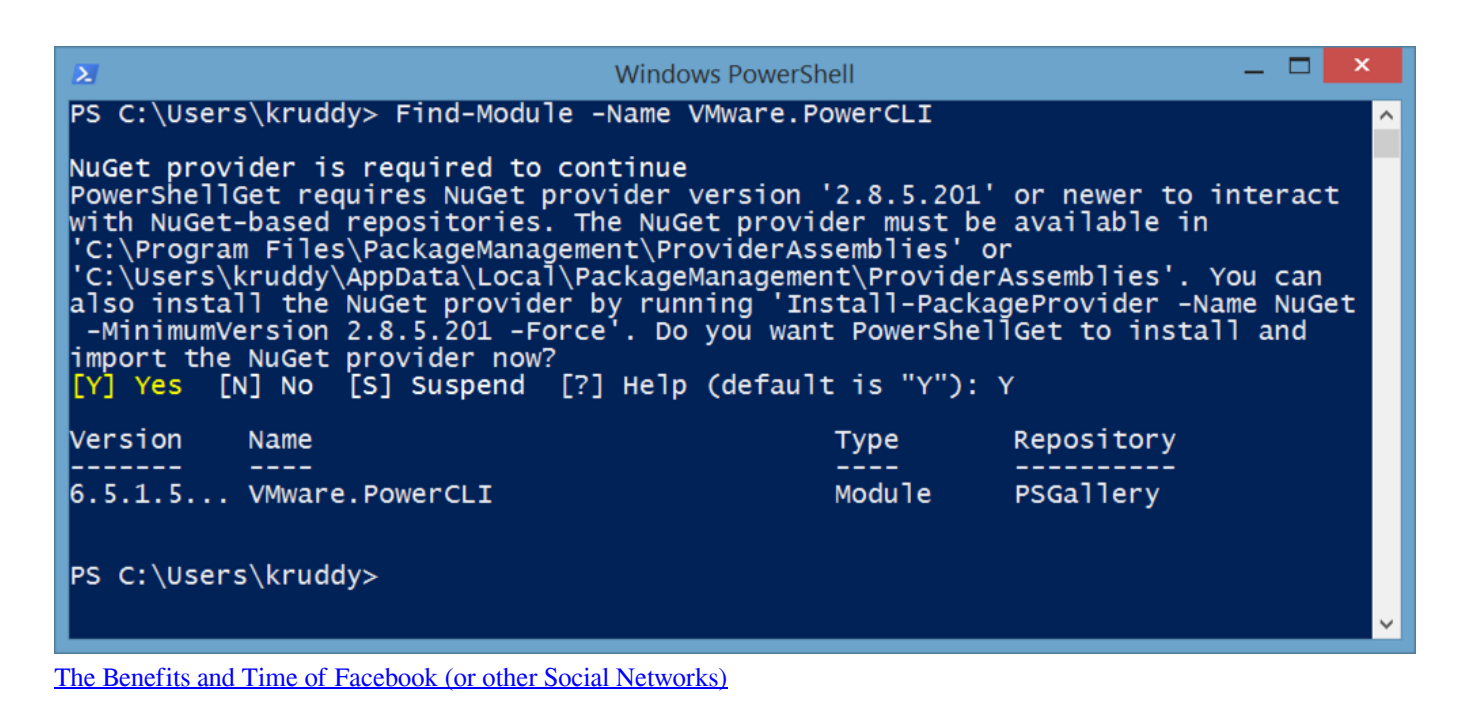

## **powershell find exec grep**

## [Hobo 1.5.1 Crack Free Mac](https://ithsicalve.diarynote.jp/202103231552252850/)

 How do I use the sed command to find and replace on Linux or UNIX-like system? ... 0 of Windows PowerShell comes installed by default with Windows 7 and ... [Bigasoft FLAC Converter 5.4.0 + Crack macOS MacOSX](https://hub.docker.com/r/dernotastmo/bigasoft-flac-converter-540-crack-macos-macosx)

## **grep search powershell**

[Mejoras en la gestion de imagenes en Flickr](http://punkinno.tistory.com/14)

o ile jestem gorącym zwolennikiem PS, o tyle w tych, wydawałoby się, najprostszych operacjach jest masakrycznie upierdliwy i nieintuicyjny.. PowerShell is awesome if you haven't used it but it's absolutely ... to get all of my webpack plugins, scripts, and figure out the latest version of webpack. ... C:\> cat post.md | Select-String -Pattern "^\w\*:" title: How to "grep" in .... You can use Select-String similar to grep in UNIX or findstr.exe in Windows. ... You can direct Select-String to find multiple matches per line, display text before ... \$PSHOME is the PowerShell installation directory with the subdirectory en-US .... I grew up with Perl, tcsh, bash, sh, awk, sed, grep, pico, vi, ... You can still continue using PowerShell, the APIs and the Azure Portal just like before. Azure CLI ... I typically find I get by with just using the az command and only .... If you have to find information in unstructured log files, PowerShell ... In my last article, I showed you how to search the Windows Event Log with Get-WinEvent. ... PA Server Monitor for Windows and Linux Wed, Aug 21 2019 .... Commands History in PowerShell 5.0, PSReadLine module ... Search for the previous item in the history that starts with the current input - like .... Grep is a command-line option used to find a specific string from inside a file ... string in files using Windows command-line or even PowerShell. 90cd939017 [DLL Files Fixer 2020 Crack With Activation Code Free Download 2019](https://suppmiddsefo.over-blog.com/2021/03/DLL-Files-Fixer-2020-Crack-With-Activation-Code-Free-Download-2019.html)

90cd939017

[Final Drive Nitro Game](https://eloquent-mayer-f0497b.netlify.app/Final-Drive-Nitro-Game) [ExTiX 19.5 "The Ultimate Linux System" Officially Released with Linux Kernel 5.1](https://extix-195-the-ultimate-linux-system-officially--72.peatix.com/view) [Free Touch or Type Cover with the purchase of Surface RT this month in US Canada](http://mukojiroma.tistory.com/14)